# **list-pages macro**

The {list-pages} macro generates a list of pages based on the parameters given to it.

It allows listing pages based on:

- a specific **page name**,
- page **hierarchy** (parent/child relationships),
- page **labels**, and
- **•** metadata keys or key: value pairs which the pages must have.

The macro searches for pages based on these properties in the current space by default, or in any number of spaces which can be specified in the macro parameters.

If more than one search criterion is specified (e.g. labels and metadata), then only pages meeting all the selection criteria will be returned and listed by the macro (boolean AND relationship between the search criteria). Within a list of search terms (e.g. list of labels or metadata), any page matching at least one of the items in the list will be returned (boolean OR relationship within search terms).

Finally, if no page is found satisfying the selected parameters, a default page can be specified to be listed by the macro instead.

See also the [list-\\* macros](https://docs.adaptavist.com/display/Builder/list-*+macros) page for an overview.

#### Requirements

This macro requires Builder 3.0 or above.

#### Usage

```
 {list-pages:direction=ancestors|startPage=My Page|space=DOC|title=Page 1,Page 2|label=test,
label2|metadata=key1,key2:value1,key2:value2|default=Default Page}
```
Examples of common structures can be found in the examples below.

## **Parameters**

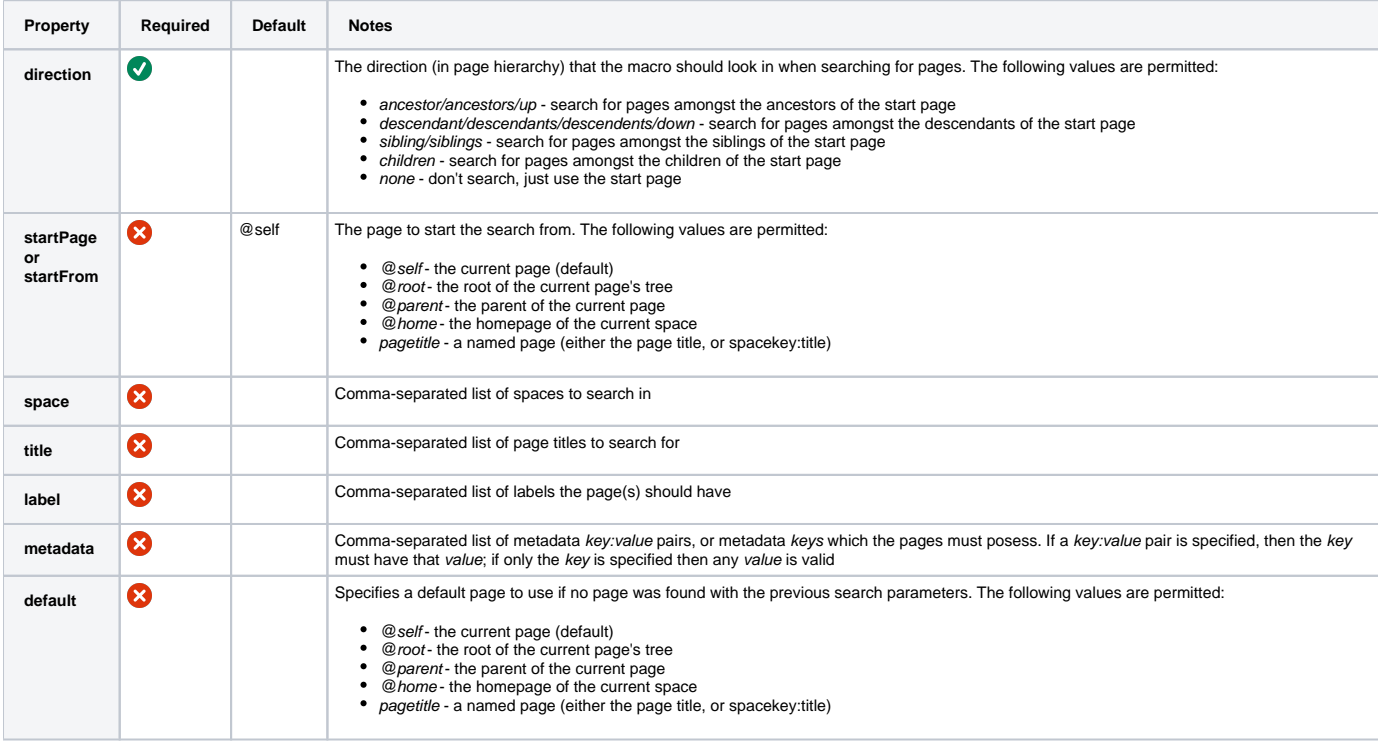

## Examples

Let's start with a simple example: listing all ancestor pages (i.e. parent, parent's parent, etc. all the way to the root of the current space).

List of all parent pages (from the current page)

 List of all parent pages (from the current page): {list-pages:direction=up}

Which results in:

List of all parent pages (from the current page):

Unknown macro: {list-pages}

As you can see, each page in the space's hierarchy, from the current up to the top (root) is listed as a link to the page itself.

Similarly, we can list all children, and children's children pages from the current page, much like the {children} macro does, but then recursively (at infinite depth):

 List of all children pages (from the current page): {list-pages:direction=down}

Which results in:

List of all children pages (from the current page):

Unknown macro: {list-pages}

You may specify the page at which the {list-pages} macro should start searching. By default (if nothing is specified) this will be the current page.

For instance, to list all pages in a space, specify the spacekey: as the parameter for startPage as follows:

 List of all children pages in the [Builder|Builder:] space {list-pages:direction=down|startPage=Builder:}

Which results in:

List of all children pages in the **[Builder](https://docs.adaptavist.com/display/Builder)** space

Unknown macro: {list-pages}

You can set the {list-pages} macro to search for pages in more than one space.

By default, the macro will search for pages in the current space. You can specify a different space with startPage=spacekey: as per the example above. Additionally, you can specify a list of spaces to search in:

List of pages in the [Builder|Builder:] and [Bubbles|Bubbles:] spaces: {list-pages:direction=down|startPage=@home|space=Builder,Bubbles}

Which results in:

List of pages in the **Builder** and [Bubbles] spaces

Unknown macro: {list-pages}

The {list-pages} macro can retrieve pages based on their names (page titles). For this, use the following syntax:

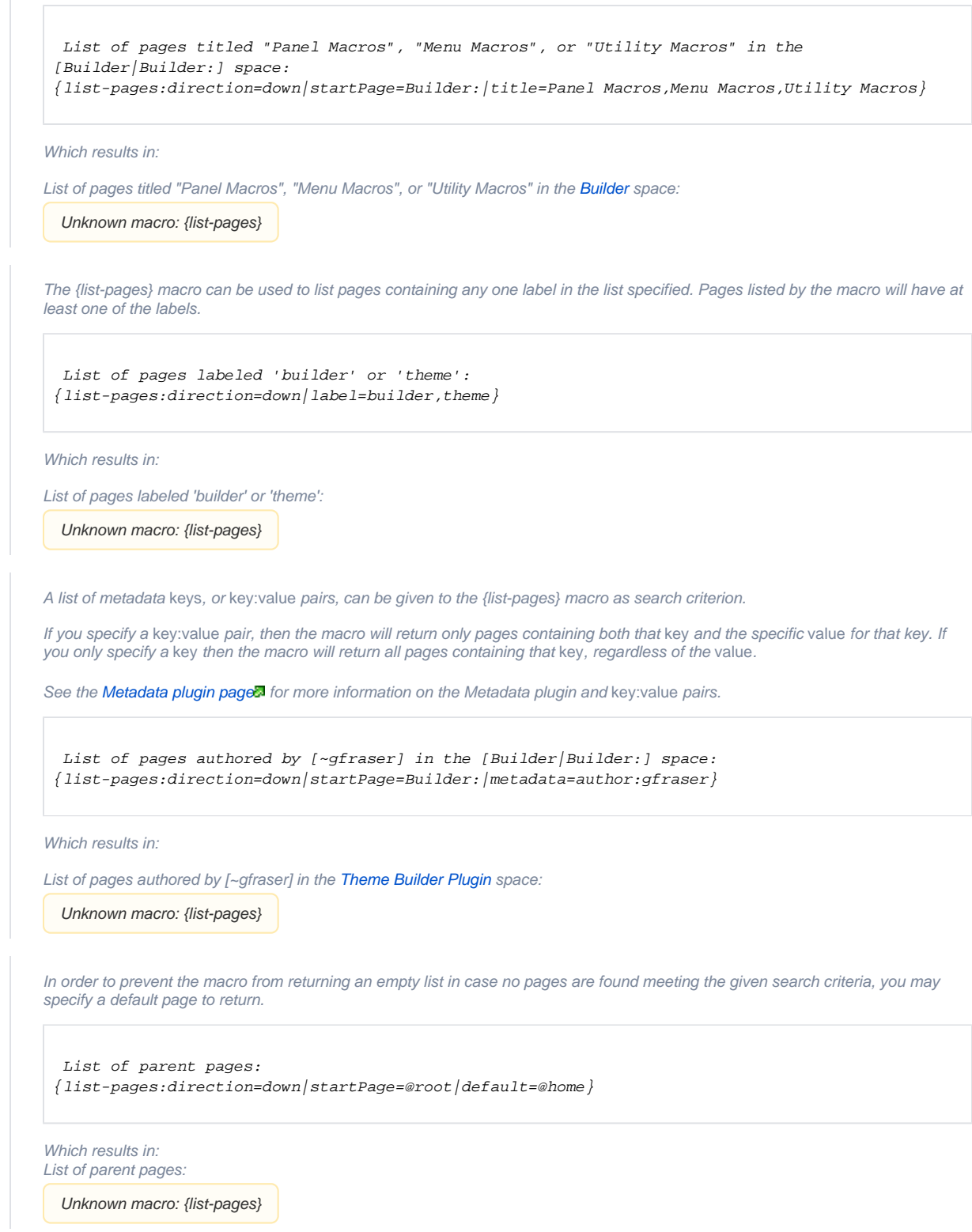

# Hints and Tips

None at present.

# Frequently Asked Questions

None at present.